**Versatile Tester Simplified Further**<br>With reference to the construction article by Versatile Tester Simplified Further With reference to the construction article by Mr D. Venkatasubbiah in the January issue and a modification suggested by Mr M. Ramachandran, Cochin in the April issue, I would like to suggest further modification to eliminate the reversal of polarity of the probes in 'A' and 'B' positions.

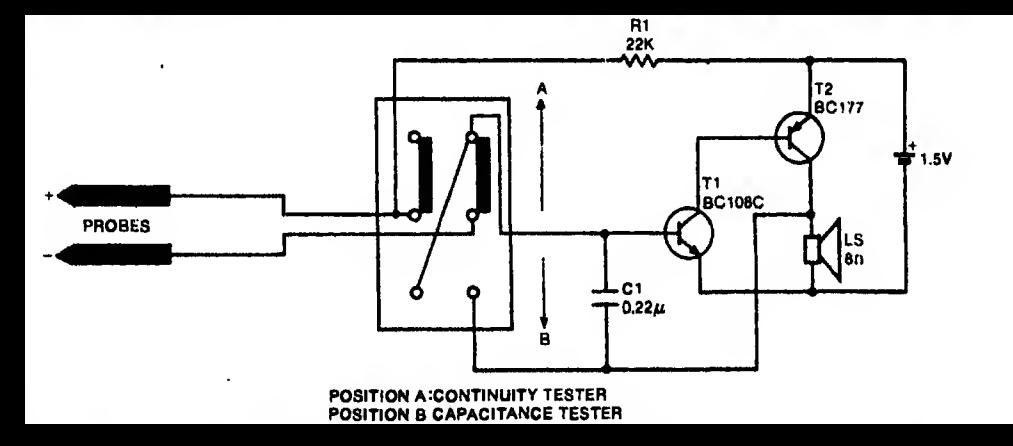

With the DPDT switch connected as shown in the above diagram, there would be no change in polarity of the test probes in either<br>position.  $\,$  position.  $\,$   $\,$ 

B. MEHER MOHAMMED Visakhapatnam

D Congratulations for pubilshing such an excellent article by Mr D. Venkatasubbiah, 'Versatile Tester with Audio Indication' in the month of January. The article proved very useful to me.

**ANAND KUMAR GUPTA** Hazaribagh

The author, Mr D. Venkatasubbiah, replies: It is heartening to get a constructive and useful suggestion from Mr B. Meher Mohammed, an employee of State Bank of india, Visakhapatnam. It shows the abundant popularity of EFY, in addition to exhibiting the deep dedication of Mr Meher Mohammed in electronics-hobby.

Regarding the modification, he is quite correct and such suggestion was already received from other readers. Still, I would like to thank this 'special' reader who thinks of electronics also in his banking service.